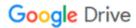

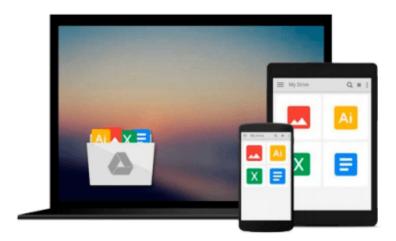

## **Using Computers in the Law Office - Basic**

Matthew S. Cornick

Download now

Click here if your download doesn"t start automatically

### **Using Computers in the Law Office - Basic**

Matthew S. Cornick

#### Using Computers in the Law Office - Basic Matthew S. Cornick

USING COMPUTERS IN THE LAW OFFICE--BASIC delivers the fundamental computer skills necessary for success in today's law offices. Ideal for readers with limited or no experience with basic computer applications, the book demonstrates word-processing, spreadsheet, timekeeping and billing, database, and presentation software and their uses in the legal environment. Hands-On Exercises for Microsoft Word (2010 and 2007), Excel (2010 and 2007), Access (2010 and 2007), and PowerPoint (2010 and 2007), as well as HotDocs, Adobe Acrobat, and Tabs3 reinforce the lessons for readers, while helpful in-text features like selftest questions, Web exercises, and ethics considerations add dimension to their growing skill sets.

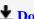

**Download** Using Computers in the Law Office - Basic ...pdf

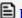

Read Online Using Computers in the Law Office - Basic ...pdf

#### Download and Read Free Online Using Computers in the Law Office - Basic Matthew S. Cornick

#### From reader reviews:

#### **Tyrone Smith:**

What do you regarding book? It is not important with you? Or just adding material when you need something to explain what the ones you have problem? How about your spare time? Or are you busy man or woman? If you don't have spare time to try and do others business, it is make you feel bored faster. And you have free time? What did you do? Everyone has many questions above. They should answer that question since just their can do that. It said that about publication. Book is familiar on every person. Yes, it is appropriate. Because start from on kindergarten until university need this Using Computers in the Law Office - Basic to read.

#### **Paul Kindig:**

A lot of people always spent their particular free time to vacation or go to the outside with them loved ones or their friend. Do you know? Many a lot of people spent they will free time just watching TV, or perhaps playing video games all day long. If you wish to try to find a new activity that is look different you can read the book. It is really fun for you personally. If you enjoy the book that you just read you can spent the whole day to reading a reserve. The book Using Computers in the Law Office - Basic it doesn't matter what good to read. There are a lot of people who recommended this book. These folks were enjoying reading this book. When you did not have enough space bringing this book you can buy often the e-book. You can m0ore easily to read this book through your smart phone. The price is not to fund but this book offers high quality.

#### **James Crist:**

Are you kind of busy person, only have 10 or maybe 15 minute in your time to upgrading your mind proficiency or thinking skill actually analytical thinking? Then you are receiving problem with the book compared to can satisfy your limited time to read it because this all time you only find reserve that need more time to be examine. Using Computers in the Law Office - Basic can be your answer as it can be read by you actually who have those short extra time problems.

#### Clarissa Holland:

You will get this Using Computers in the Law Office - Basic by check out the bookstore or Mall. Simply viewing or reviewing it could to be your solve trouble if you get difficulties for your knowledge. Kinds of this book are various. Not only by simply written or printed but also can you enjoy this book simply by e-book. In the modern era such as now, you just looking from your mobile phone and searching what their problem. Right now, choose your current ways to get more information about your reserve. It is most important to arrange you to ultimately make your knowledge are still upgrade. Let's try to choose proper ways for you.

Download and Read Online Using Computers in the Law Office - Basic Matthew S. Cornick #GYV1B05UADC

# Read Using Computers in the Law Office - Basic by Matthew S. Cornick for online ebook

Using Computers in the Law Office - Basic by Matthew S. Cornick Free PDF d0wnl0ad, audio books, books to read, good books to read, cheap books, good books, online books, books online, book reviews epub, read books online, books to read online, online library, greatbooks to read, PDF best books to read, top books to read Using Computers in the Law Office - Basic by Matthew S. Cornick books to read online.

## Online Using Computers in the Law Office - Basic by Matthew S. Cornick ebook PDF download

Using Computers in the Law Office - Basic by Matthew S. Cornick Doc

Using Computers in the Law Office - Basic by Matthew S. Cornick Mobipocket

Using Computers in the Law Office - Basic by Matthew S. Cornick EPub